## Random signal analysis I (ECE673) Assignment 5

## The due date for this assignment is Wednesday Oct. 11

Please provide detailed answers.

1. Calculate the PDF of  $Y = \exp(X)$  where  $X \sim \mathcal{U}(0, 1)$ . Moreover, evaluate the average and variance of Y.

Solution: The range of Y is

$$
\mathcal{S}_Y = \{ y \colon 1 \le y \le e \}.
$$

Moreover, the tranformation  $g(x) = \exp(x)$  is clearly one-to-one (monotonically increasing). Therefore we can write

$$
p_Y(y) = p_X(g^{-1}(y)) \left| \frac{\partial g^{-1}(y)}{\partial y} \right| = p_X(\log y) \left| \frac{\partial \log y}{\partial y} \right| =
$$
  
=  $p_X(\log y) \frac{1}{y}$ .

But the PDF of  $X$  reads

$$
p_X(x) = \begin{cases} 1 & 0 \le x \le 1 \\ 0 & \text{elsewhere} \end{cases}
$$

thus the PDF of Y is

$$
p_Y(y) = \begin{cases} 1/y & 1 \le y \le e \\ 0 & \text{elsewhere} \end{cases}
$$

where  $e = \exp(1)$ , which is approximately 2.72. We have to check that  $p_Y(y)$  is a PDF:

$$
\int_{-\infty}^{\infty} p_Y(y) dy = \int_{1}^{e} \frac{1}{y} dy = [\log y]_1^e = 1.
$$

The average of Y can be obtained according to the definition

$$
E[Y] = \int_{-\infty}^{\infty} y p_Y(y) dy = \int_{1}^{e} dy = e - 1 = 1.72
$$

or equivalently

$$
E[Y] = \int_{-\infty}^{\infty} \exp(x) p_X(x) dx = \int_{0}^{1} \exp(x) dx = e - 1 = 1.72.
$$

The variance is  $var(Y) = E[Y^2] - E[Y]^2$ , where

$$
E[Y^{2}] = \int_{-\infty}^{\infty} y^{2} p_{Y}(y) dy = \int_{1}^{e} y dy = \frac{1}{2} y^{2}|_{1}^{e} = \frac{1}{2} (e^{2} - 1) = 3.2
$$

so that

$$
var(Y) = E[Y^2] - E[Y]^2 = 3.2 - (1.72)^2 = 0.24.
$$

2. Following the previous problem, estimate  $(i)$  the PDF of Y (i.e., evaluate the histogram); (ii) the average  $E[Y]$ ; (iii) the variance  $var(Y)$  using MATLAB and compare your result with your answers at the previous point. Please include your MATLAB code and the obtained plot and outcomes.

Solution: A possible solution in MATLAB is as follows: N=10000; %number of Monte Carlo iterations  $dy=0.05$ ; %step size bincenters=[-1:dy: $\exp(1)+1$ ]; *%bin centers used to calculate the histograms* bins=length(bincenters); %number of bins h=zeros(bins,1); *%initializing the variable that counts the number of realizations falling in* each bin Ey=0; %initializing the estimate of Y Ey2=0; %initializing the estimate of  $Y^2$ for i=1:N %for each Monte Carlo iteration  $x=rand(1); y=exp(x);$ for k=1:bins  $% for each bin$ if  $(y>(bincenters(k)-dy/2))\&y\leq-bincenters(k)+dy/2)$  $h(k)=h(k)+1;$ end %if end %for  $Ey=Ey+y;$  $Ey2=Ey2+y^2;$ end %for pyest=h/(N\*dy); %calculate the histogram %plotting the results stem(bincenters, pyest);  $x \cdot \text{label'}$ ;  $y'$ );  $y \cdot \text{label'}$ ;  $y'$ ); hold on;  $z=[1:0.001:\exp(1)];$ plot $(z,1./z,'')$ ;  $E_y=E_y/N$  % calculate the average Ey2=Ey2/N; % calculate the average of the power of Y vary= $E_y^2-E_y^2$ My outcome is shown in the figure. and my numerical values are  $E_V =$ 1.7252  $vary =$ 0.2442

3. The signal-to-noise ratio (SNR) of a given measurement defines its accuracy. If X is a random variable modelling the measurement, the SNR is defined as  $E[X]^2/var(X)$  and is seen to increase as the mean (which represents the true value to be measured) increases and/or the variance (which represents the power of the measurement error  $X - E[X]$ ) decreases. (i)

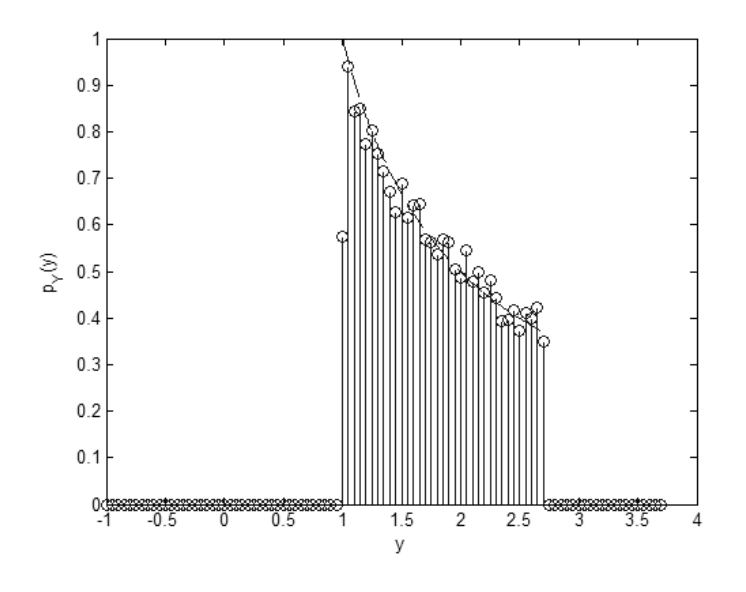

Figure 1:

Determine the SNR if the measurement is  $X = A + U$  where A is the true value (a constant) to be measured and U model the measurement error with  $U \sim \mathcal{U}(-1/2, 1/2)$ . (ii) In order to have a SNR of 1000 what should  $A$  be? (*iii*) Say now that the measurement  $X$  is modelled by an exponential random variable (the true value to be measured is the mean  $1/\lambda$ ). Explain why the SNR does not increase as the mean increases. Solution: (i) The SNR reads

$$
SNR = \frac{E[X]^2}{var(X)} = \frac{(A + E[U])^2}{var(A + U)} = \frac{A^2}{var(U)} = \frac{A^2}{1/12} = 12A^2.
$$

 $(ii)$  Let us impose the required condition and solve for A

$$
SNR = 12A^2 = 1000 \rightarrow A = 9.12.
$$

(*iii*) If  $X \sim \exp(\lambda)$ , then

$$
SNR = \frac{E[X]^2}{var(X)} = \frac{(1/\lambda)^2}{1/\lambda^2} = 1.
$$

Therefore, since the variance is equal to the square of the mean, a measurement modelled as an exponential random variable presents a SNR always equal to 1.